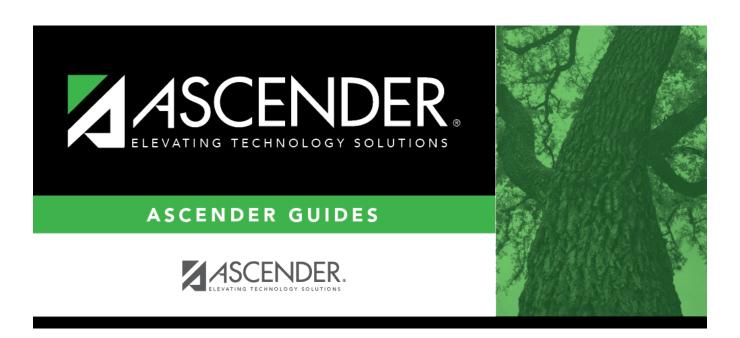

### ecds\_pk\_verify\_grd\_rptg\_reprts

### **Table of Contents**

Grade Reporting elements can be verified by running the following reports:

# Grade Reporting > Reports > Grade Reporting Reports > Master Schedules > SGR0110 - Master Schedule PEIMS (Grd Rpting)

| Oate Run: 2/23/2021 3:<br>Cnty-Dist: 031-776<br>Campus: 001 | 37 PM           | Master Schedule PEIMS Information<br>001 School<br>Sch Year: 2021 |                    |                    |                      |                  |                        |          |               |              |          | Program ID: Page: Bold indicates Gray indicates in: # Inactiv |                                       |                     | 1 of<br>es district<br>invalid S | district data      |                    |                      |                    |      |
|-------------------------------------------------------------|-----------------|-------------------------------------------------------------------|--------------------|--------------------|----------------------|------------------|------------------------|----------|---------------|--------------|----------|---------------------------------------------------------------|---------------------------------------|---------------------|----------------------------------|--------------------|--------------------|----------------------|--------------------|------|
| Sec Inst Inst Name                                          | Class<br>Role S | Days<br>m Met                                                     | Per Per<br>Beg End | Beg En<br>Time Tin | Entry<br>Date        | Withdraw<br>Date | Non<br>Campus<br>Based | Svc ID   | Class<br>Type | Pop F<br>Srv | Role Crs | High PK<br>PK Qual Stu Sch<br>Curr PK InstrTyp                | PK<br>( Prog H<br>h Eval F<br>se Type | Home<br>Room<br>Ind | On Dual<br>amps Crd              | Adv<br>Tech<br>Crd | CTE Teac<br>Hrs Ce | herColleg<br>rt Sem1 | e Credit H<br>Sem2 | ours |
| Course Number<br>01                                         | 0100<br>01      | Title<br>3 MTWThF                                                 | 01 01              | SEE COU            | NSELOR<br>08/17/2020 |                  | 00                     | 8EXCLUD  | 01            | 01           | 087      |                                                               |                                       | 1                   | 0                                | 0                  | Y                  | 0                    | 0                  |      |
| 02                                                          | 01              | 3 MTWThF                                                          | 02 02              |                    | 08/17/2020           |                  | 00                     | 8EXCLUD  | 01            | 01           | 087      |                                                               |                                       | 0                   | 0                                | 0                  | N                  | 0                    | 0                  |      |
| 03                                                          | 01              | MTW/ThF                                                           | 03 03              |                    | 08/17/2020           |                  | 00                     | 8EXCLUD  | 01            | 01           | 087      |                                                               |                                       | 0                   | 0                                | 0                  | N                  | 0                    | 0                  |      |
| 08                                                          | 01              | 3 MTWThF                                                          | 08 08              |                    | 08/17/2020           |                  | 00                     | 8EXCLUD  | 01            | 01           | 087      |                                                               |                                       | 0                   | 0                                | 0                  | N                  | 0                    | 0                  |      |
| Course Number<br>03 VASQUEZ                                 | 1111<br>01      | Title<br>3 MTWThF                                                 | 03 03              | PAP ENG            | 1 08/17/2020         |                  | 00                     | 03220100 | 01            | 09           | 087      |                                                               |                                       | 0                   | 0                                | 0                  | N                  | 0                    | 0                  |      |

For PK course-sections, verify the instructor's **Class Role**, **Entry Date**, **Withdraw Date**, as well as **PK Curr**, **High Qual PK**, **Stu Instr**, **PK Sch Type**, **PK Prog Eval Type**, and **Home Room Ind**.

## Grade Reporting > Reports > Grade Reporting Reports > Student Schedules > SGR0000 - Student Course Enrollment Listing

| Date Run: 4/27/2021 11:58 AM<br>Cnty-Dist: 031-776<br>Campus: 101 |    |            | Student Course Enrollment Listing<br>101 School<br>Sch Year: 2021 |            |               |                     |             |             |             |             |            | Program<br>Page: | ID: SG<br>1 of  | R0000              |   |
|-------------------------------------------------------------------|----|------------|-------------------------------------------------------------------|------------|---------------|---------------------|-------------|-------------|-------------|-------------|------------|------------------|-----------------|--------------------|---|
| Course<br>Number                                                  |    | Sen<br>Nbr | n<br>Course Title                                                 | Inst<br>ID | Student<br>ID | Student Name        | Grd<br>Cyc1 | Grd<br>Cyc2 | Grd<br>Cyc3 | Grd<br>Exam | Grd<br>Sem | Grd<br>Fin       | Crs Dt<br>Entry | Crs Dt<br>Withdraw | ) |
| 0001                                                              | 01 | 1          | MATH KG                                                           | 892        | 700296        | ARREDONDO, ADRIENNE |             |             |             |             |            | $\neg$           | 08/17/2020      |                    | Т |
| 0001                                                              | 01 | 1          | MATH KG                                                           | 892        | 700221        | BHAKTA, MATTHEW P   |             |             |             |             |            |                  | 08/17/2020      |                    |   |
| 0001                                                              | 03 | 1          | MATH KG                                                           | 339        | 700306        | METZGER, JULISSA D  |             |             |             |             |            |                  | 08/18/2020      |                    | 1 |
| 0001                                                              | 03 | 1          | MATH KG                                                           | 339        | 506034        | MOYA, JAYLAN C      |             |             |             |             |            |                  | 08/17/2020      | 11/12/2020         | 1 |
| 0001                                                              | 03 | 1          | MATH KG                                                           | 339        | 700093        | MUNOZ, NICKHOLAS C  |             |             |             |             |            |                  | 08/17/2020      |                    | , |

For PK course-sections, verify the Crs Dt Entry and Crs Dt Withdraw fields for all students.

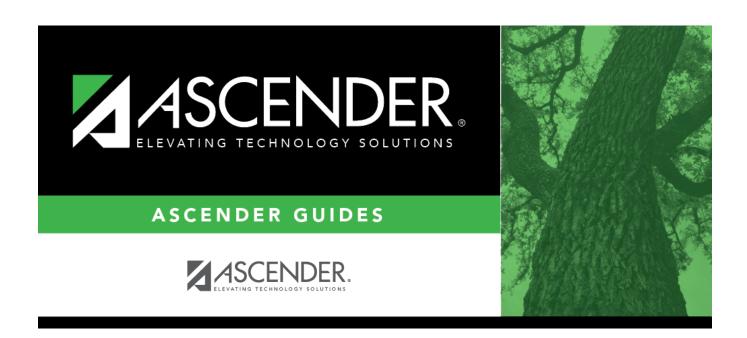

### **Back Cover**